## ? **2024** ! )

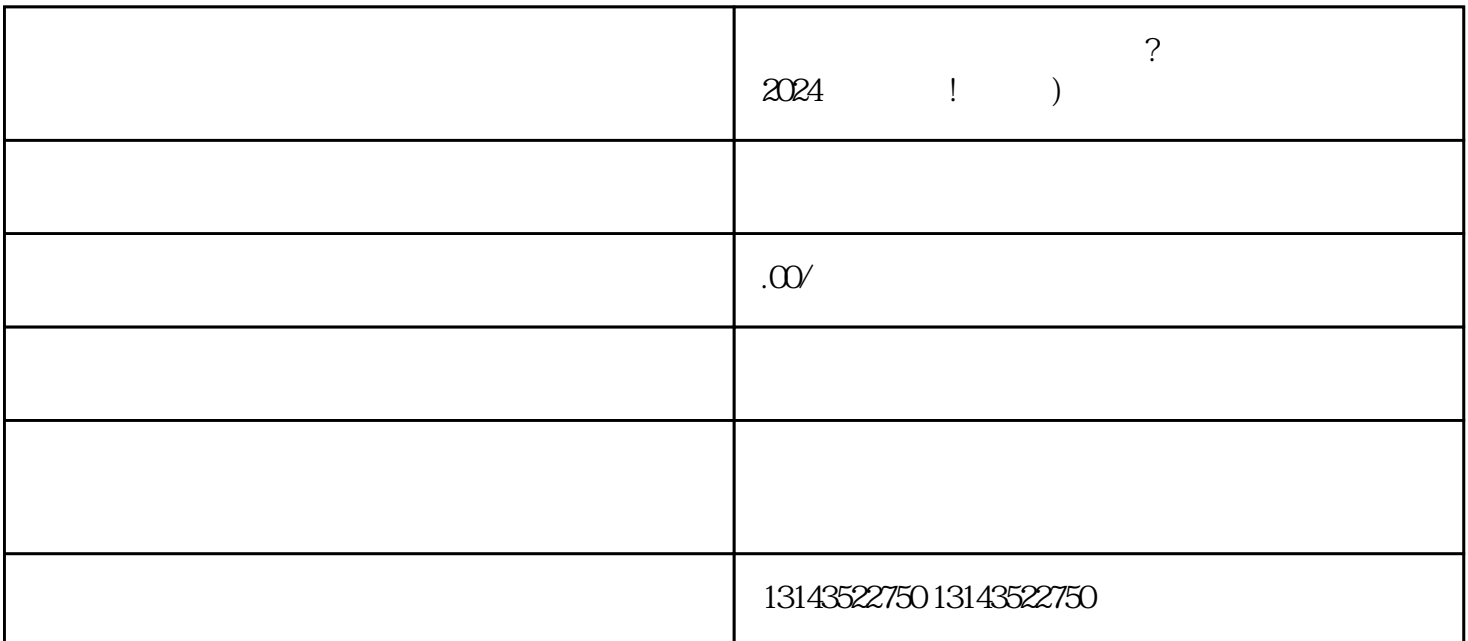

p抖音蓝V、抖音报白、抖音入驻,这些关键词相信对于想要在抖音平台展示自己学历教育商家的您来说  $\chi$  and  $\chi$  and  $\chi$ 

 $p$ 

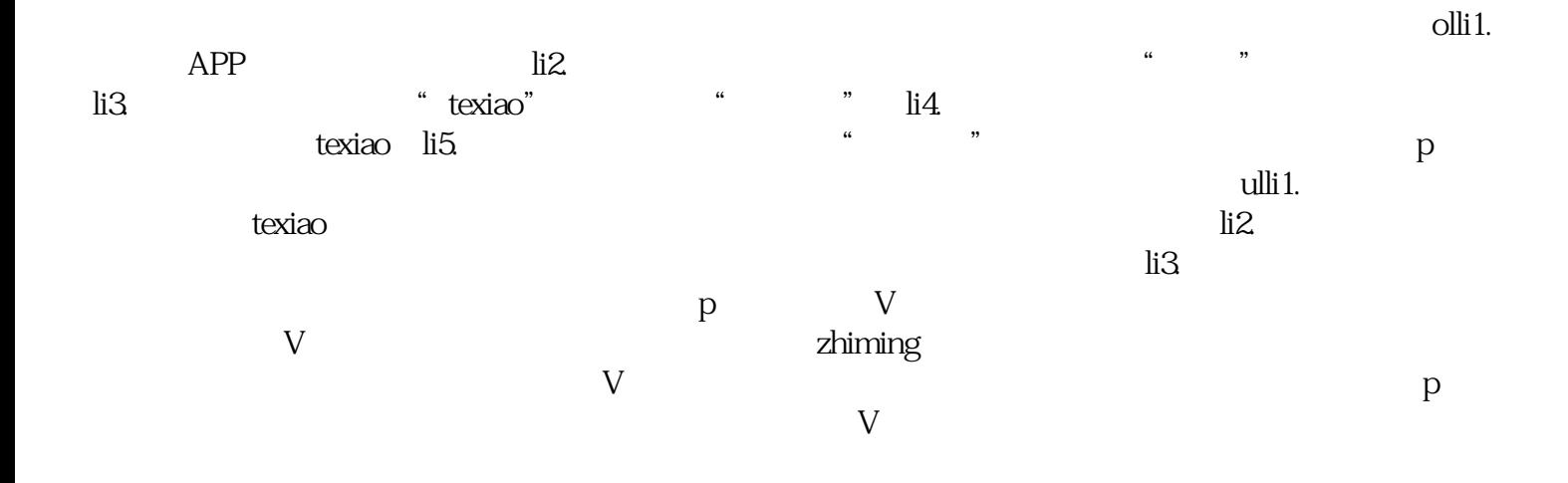

 $\mathfrak p$ 

 $z$ himing $z$